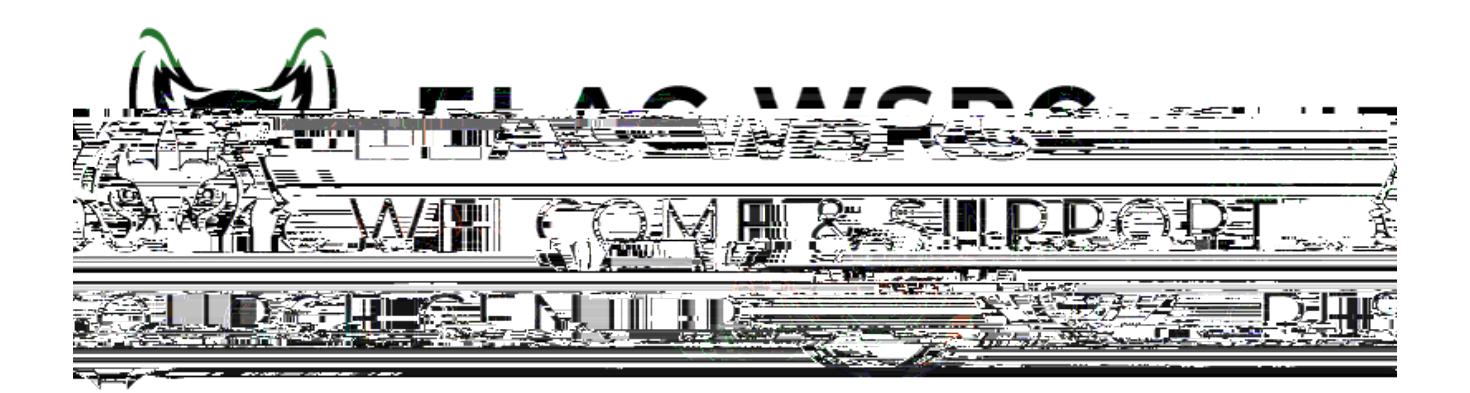

## ht ps://mycollege.laccd.edu

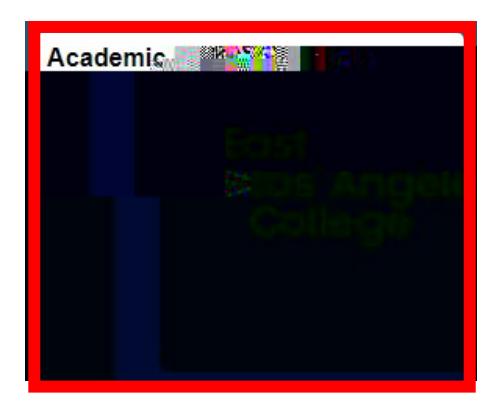

**[www.parchment.com/students/how](http://www.parchment.com/students/how-it-works/)-it-works/**

 $5.5.$  If  $\alpha$  already, have a parchment credentials account sign in  $\alpha$ 

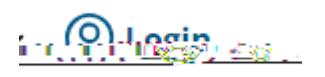

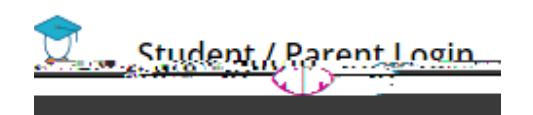

Dashboard

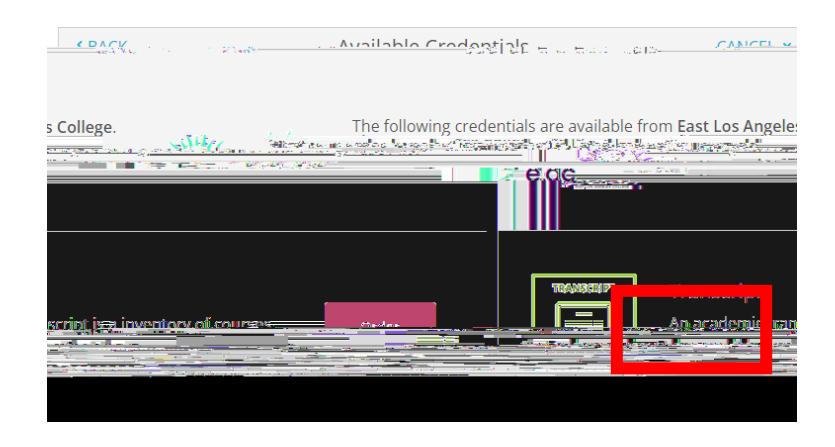

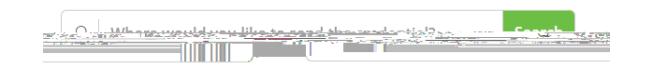

## **Welcome Center Contact: E1-189 Office Phone: 323.780.6800 Email: welcomecenter@elac.edu**